IBM Cúram Social Program Management Version 6.0.5

*Cúram Cache*

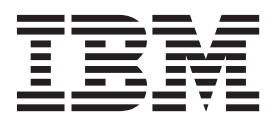

#### **Important**

Avant d'utiliser ces informations et le produit associé, prenez connaissance des informations générales figurant à la section [«Remarques», à la page 11](#page-20-0)

#### **Dernière révision : Mars 2014**

Cette édition s'applique à IBM Cúram Social Program Management version 6.0.5 et à toutes les versions ultérieures, sauf indication contraire dans les nouvelles éditions.

Eléments sous licence - Propriété d'IBM.

LE PRESENT DOCUMENT EST LIVRE EN L'ETAT SANS AUCUNE GARANTIE EXPLICITE OU IMPLICITE. IBM DECLINE NOTAMMENT TOUTE RESPONSABILITE RELATIVE A CES INFORMATIONS EN CAS DE CONTREFACON AINSI QU'EN CAS DE DEFAUT D'APTITUDE A L'EXECUTION D'UN TRAVAIL DONNE.

Ce document est mis à jour périodiquement. Chaque nouvelle édition inclut les mises à jour. Les informations qui y sont fournies sont susceptibles d'être modifiées avant que les produits décrits ne deviennent eux-mêmes disponibles. En outre, il peut contenir des informations ou des références concernant certains produits, logiciels ou services non annoncés dans ce pays. Cela ne signifie cependant pas qu'ils y seront annoncés.

Pour plus de détails, pour toute demande d'ordre technique, ou pour obtenir des exemplaires de documents IBM, référez-vous aux documents d'annonce disponibles dans votre pays, ou adressez-vous à votre partenaire commercial.

Vous pouvez également consulter les serveurs Internet suivants :

- [http://www.fr.ibm.com \(serveur IBM en France\)](http://www.ibm.com/fr/fr)
- v [http://www.can.ibm.com \(serveur IBM au Canada\)](http://www.ibm.com/ca/fr)
- v [http://www.ibm.com \(serveur IBM aux Etats-Unis\)](http://www.ibm.com)

*Compagnie IBM France Direction Qualité 17, avenue de l'Europe 92275 Bois-Colombes Cedex*

© Copyright IBM France 2014. Tous droits réservés.

#### **© Copyright IBM Corporation 2012, 2013.**

© Cúram Software Limited. 2011. All rights reserved.

# **Table des matières**

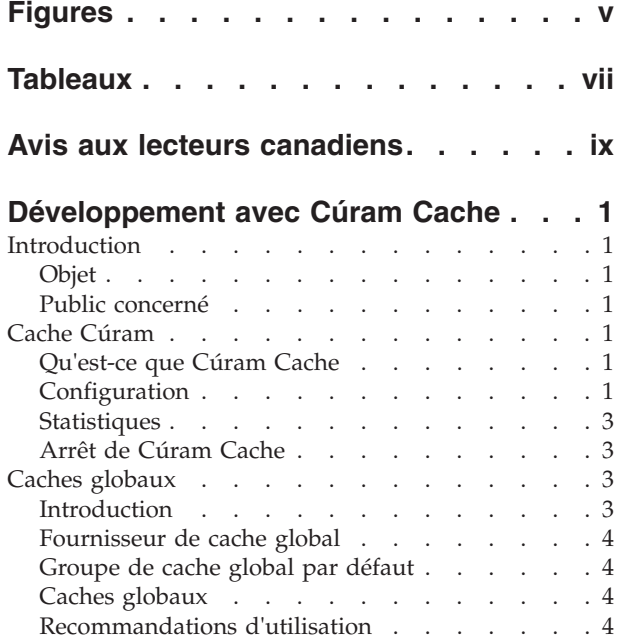

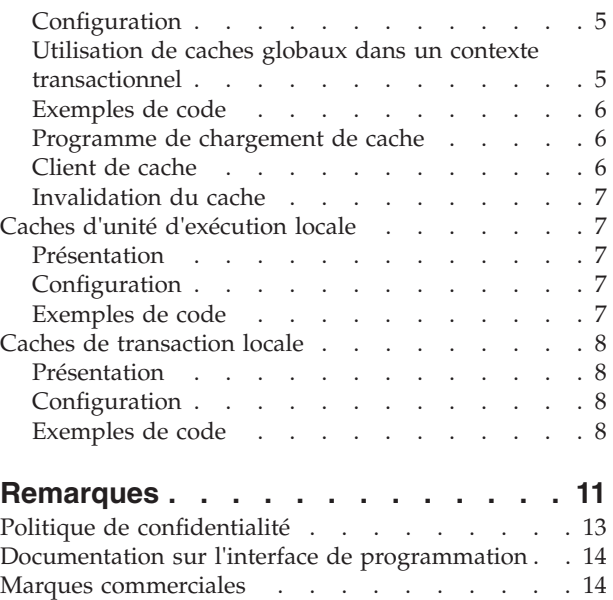

# <span id="page-4-0"></span>**Figures**

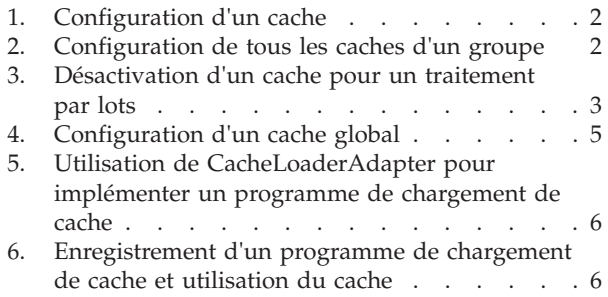

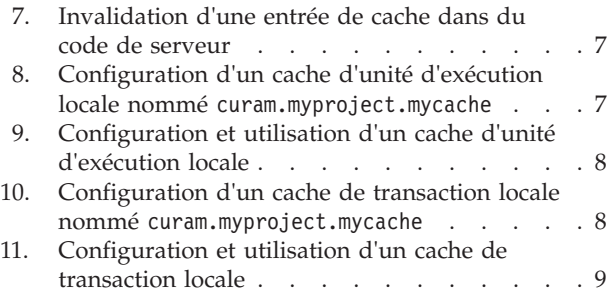

# <span id="page-6-0"></span>**Tableaux**

# <span id="page-8-0"></span>**Avis aux lecteurs canadiens**

Le présent document a été traduit en France. Voici les principales différences et particularités dont vous devez tenir compte.

#### **Illustrations**

Les illustrations sont fournies à titre d'exemple. Certaines peuvent contenir des données propres à la France.

#### **Terminologie**

La terminologie des titres IBM peut différer d'un pays à l'autre. Reportez-vous au tableau ci-dessous, au besoin.

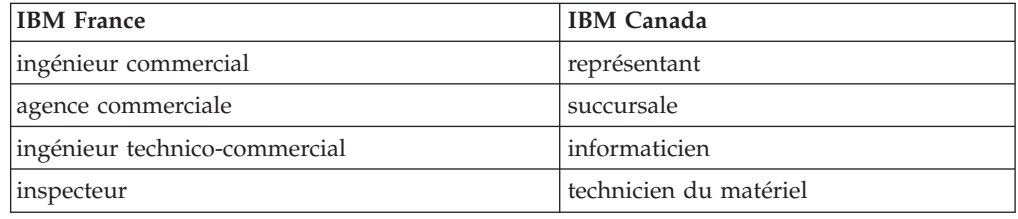

#### **Claviers**

Les lettres sont disposées différemment : le clavier français est de type AZERTY, et le clavier français-canadien de type QWERTY.

#### **OS/2 et Windows - Paramètres canadiens**

Au Canada, on utilise :

- v les pages de codes 850 (multilingue) et 863 (français-canadien),
- le code pays 002,
- le code clavier CF.

#### **Nomenclature**

Les touches présentées dans le tableau d'équivalence suivant sont libellées différemment selon qu'il s'agit du clavier de la France, du clavier du Canada ou du clavier des États-Unis. Reportez-vous à ce tableau pour faire correspondre les touches françaises figurant dans le présent document aux touches de votre clavier.

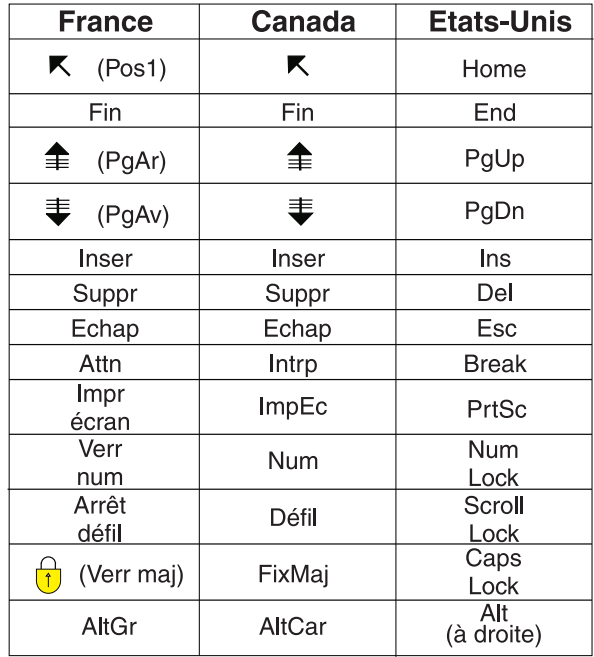

#### **Brevets**

Il est possible qu'IBM détienne des brevets ou qu'elle ait déposé des demandes de brevets portant sur certains sujets abordés dans ce document. Le fait qu'IBM vous fournisse le présent document ne signifie pas qu'elle vous accorde un permis d'utilisation de ces brevets. Vous pouvez envoyer, par écrit, vos demandes de renseignements relatives aux permis d'utilisation au directeur général des relations commerciales d'IBM, 3600 Steeles Avenue East, Markham, Ontario, L3R 9Z7.

#### **Assistance téléphonique**

Si vous avez besoin d'assistance ou si vous voulez commander du matériel, des logiciels et des publications IBM, contactez IBM direct au 1 800 465-1234.

# <span id="page-10-0"></span>**Développement avec Cúram Cache**

Servez-vous de ces informations pour configurer le cache Cúram. Le cache Cúram est un service de mise en cache générique pour les caches, que leur durée de vie soit courte ou longue. Le service est disponible dans le conteneur client et dans le conteneur serveur d'un environnement de serveur d'applications et dans un processus Java autonome standard.

## **Introduction**

## **Objet**

Ce document vise à présenter Cúram Cache, un service de mise en cache générique conçu afin de répondre aux exigences relatives à la mise en cache à court et à long terme dans l'application.

## **Public concerné**

Ce guide s'adresse aux architectes et développeurs souhaitant utiliser Cúram afin de répondre à leurs exigences en matière de mise en cache.

# **Cache Cúram**

# **Qu'est-ce que Cúram Cache**

Cúram Cache est un service de mise en mémoire cache générique conçu pour fournir des caches à court et à long terme dans l'application. Le service est disponible dans les conteneurs client et serveur d'un environnement de serveur d'applications (application en ligne) ainsi que dans un processus Java™ autonome standard (programmes par lots).

Cúram Cache permet de créer trois types de cache :

- Global Caches globaux (au niveau de la JVM).
- v Unité d'exécution locale- Caches dont la durée de vie est égale à celle de l'unité d'exécution qui les possède.
- v Transaction locale Caches existant pour la durée de la transaction en cours.

Les deux derniers types de caches sont collectivement désignés dans ce document "caches multi-instances" car, à tout moment, il peut exister plus d'une instance d'un cache portant un nom donné (une pour chaque transaction ou unité d'exécution active).

# **Configuration**

La configuration de tous les types de cache dans Cúram Cache est entièrement déclarative et se base sur le mécanisme de configuration fourni par l'application. Les paramètres de configuration de cache doivent être ajoutés à la section APP\_CACHE des propriétés.

Dans l'implémentation actuelle, les caches globaux prennent en charge à la fois les stratégie d'expulsion basées sur la taille et la durée alors que les caches multi-instance ne prennent en charge que la stratégie d'expulsion basée sur la durée.

<span id="page-11-0"></span>Les paramètres de configuration de cache suivants peuvent être ajustés :

- v Taille Nombre maximum d'éléments en mémoire. La valeur par défaut est 200. Le type est INT32.
- v Stratégie d'expulsion Stratégie utilisée pour expulser des éléments de la mémoire lorsque le nombre maximum d'éléments en mémoire est atteint. La valeur par défaut est LRU. Le type est STRING. Les valeurs admises sont les suivantes :
	- LRU Le moins récemment utilisé
	- LFU Le moins fréquemment utilisé
	- FIFO Premier entré, premier sorti
- v Durée de vie Durée, en secondes, de conservation d'un élément dans un cache. Lorsque ce paramètre est défini sur une valeur positive différente de zéro, tous les éléments en cache depuis une durée supérieure à la valeur de ce paramètre, en secondes, sont supprimés.
- v Durée d'inactivité Durée, en secondes, pendant laquelle un élément du cache peut rester inactif avant d'être supprimé. Lorsque ce paramètre est défini sur une valeur positive différente de zéro, tous les éléments inactifs depuis une durée supérieure à la valeur de ce paramètre, en secondes, sont supprimés.

Toutes les propriétés de configuration de cache doivent respecter la notation suivante :

curam.cache.<cache\_group\_name>.<cache\_name>.<parameter>

où :

- v <cache group name> est le nom du groupe de cache auquel appartient le cache.
- <cache\_name> est le nom du cache. Il peut également s'agir de "\*"; le paramètre de configuration est alors appliqué à tous les caches dans ce groupe de cache.
- <parameter> peut être size, evictionPolicy, timeToIdle ou timeToLive.

Dans l'exemple ci-après, le cache global est curam.myproject.mycache dans le groupe de cache global par défaut curam-group est configuré avec une taille de 1000 éléments et la stratégie d'expulsion Le moins récemment utilisé.

curam.cache.curam-group.curam.myproject.mycache.size=1000 curam.cache.curam-group.curam.myproject.mycache.evictionPolicy=LRU

#### *Figure 1. Configuration d'un cache*

Dans ce second exemple, le cache local de transaction curam.myproject.mycache du groupe de caches locaux de transaction transaction-group est configuré avec une durée d'inactivité de 10 secondes alors que tous les autres caches locaux de transaction sont configurés avec une valeur de 5 secondes.

curam.cache.transaction-group.curam.myproject.mycache .timeToIdle=10

curam.cache.transaction-group.\*.timeToIdle=5

#### *Figure 2. Configuration de tous les caches d'un groupe*

Les données de configuration de cache stockées dans le référentiel de configuration d'application peuvent être remplacées en passant les valeurs pertinentes en tant que propriétés systèmes JVM. Cela peut s'avérer utile pour les traitements par lots où le profil d'application peut différer de l'application en ligne.

Voici un exemple de désactivation du cache global curam.myproject.mycache dans le groupe de caches globaux par défaut pour un traitement par lots.

<span id="page-12-0"></span>ant -f app batchlauncher.xml

-Dcuram.cache.curam-group.curam.myproject.mycache.size=0 -Dbatch.userna...

*Figure 3. Désactivation d'un cache pour un traitement par lots*

# **Statistiques**

Tous les caches de Cúram Cache sont instrumentés pour les statistiques intégrées à l'infrastructure Cúram JMX. L'ensemble minimum de statistiques suivant est exposé par type de cache via le MBean CuramCacheStats :

- v Groupe de cache Nom du groupe de cache
- v Cache Nom du cache
- v Couche Nom de la couche de cache (mémoire, disque,...)
- v Taille Nombre d'éléments dans le cache
- v Occurrences Nombre de demandes adressées au cache ayant renvoyé un élément déjà chargé dans le cache
- v Echecs Nombre de demandes adressées au cache ayant renvoyé un élément à charger dans le cache
- v Expulsions Nombre d'expulsions d'éléments du cache
- v Durée moyenne d'obtention (ns) Durée moyenne, en nanosecondes, nécessaires à la lecture d'un élément du cache. Notez que certains fournisseurs de cache ne prennent en charge que la résolution en millisecondes.

Les caches multi-instances proposent des statistiques instantanées et agrégées. Les statistiques instantanées concernent toutes les instances actives au moment de la requête ; les statistiques agrégées sont calculées à partir de toutes les instances créées.

# **Arrêt de Cúram Cache**

Cúram Cache doit être correctement arrêté lors de l'arrêt de JVM. Cúram Cache installe automatiquement un point d'ancrage d'arrêt JVM afin de libérer la mémoire cache en dernier recours ; il est toutefois recommandé, si possible, de l'arrêter explicitement en appelant CacheManager.shutdown() à l'arrêt de l'application.

# **Caches globaux**

## **Introduction**

Les caches globaux sont des caches qui existent dans le périmètre du processus de machine virtuelle Java ou au-delà. Dans la version actuelle de Cúram Cache, les caches globaux n'existent que dans le périmètre du processus de machine virtuelle Java. Une entrée stockée dans un cache global dure au-delà de la transaction jusqu'à ce qu'elle soit explicitement supprimée par le développeur ou implicitement en raison avec la stratégie d'expulsion associée au cache.

N'oubliez pas que, les caches globaux étant à long terme, leurs données peuvent brièvement être incohérentes lors de la mise à jour d'objets en cache. Lorsqu'une mise à jour effectuée dans l'application affecte un objet en cache, l'entrée de cache correspondante est invalidée de façon asynchrone. L'infrastructure de mise en cache garantit que l'entrée de cache est finalement invalidée, mais ne garantit pas un délai maximum. La compréhension de ce comportement est très importante afin de décider si certaines données d'application doivent être mises en cache dans un cache global.

### <span id="page-13-0"></span>**Fournisseur de cache global**

Cúram Cache implémente une grande partie de l'infrastructure de mise en cache à l'aide de solutions de mise en cache tierces, appelées fournisseurs de cache dans ce document. Le fournisseur par défaut est Ehcache, une infrastructure de mise en cache open source distribuée hautes performances.

### **Groupe de cache global par défaut**

Les caches globaux sont regroupés en fonction d'exigences de configuration communes, telles que la réplication et le stockage sur disque. Tous les caches de l'application doivent être créés dans le groupe de cache par défaut. Le nom de ce groupe de cache par défaut est curam-group.

Dans l'implémentation actuelle, le groupe de cache par défaut n'est pas auto-réplicant et ne prend pas en charge le dépassement de capacité de disque et la persistance de disque. L'auto-réplication étant désactivée, les opérations de cache ne sont visibles que pour la machine virtuelle Java sur laquelle se trouve le cache global. Toutefois, afin de préserver la cohérence de tous les caches du groupe de cache par défaut dans le cluster du serveur d'applications, un mécanisme d'invalidation de cache explicite est fourni. L'invalidation de cache ne peut être déclenchée qu'à partir du code de serveur, mais elle invalide les caches dans les conteneurs serveur et client de toutes les machines virtuelles Java du cluster du serveur d'applications.

## **Caches globaux**

Les caches globaux sont créés par un appel de la méthode get() du groupe de cache. Si aucun cache n'existe, un cache est créé et les données de configuration, le cas échéant, lui sont appliquées avant d'être renvoyées. Les caches globaux sont généralement remplis via des programmes de chargement de cache enregistrés par des clients de cache. Cette approche isole de client de cache de la gestion des accès concurrents au cache pendant le chargement de ce dernier.

Cúram Cache n'impose pas l'utilisation d'objets sérialisables dans son interface de programme d'application, toutefois, certaines fonctionnalités proposées par l'infrastructure de mise en cache ne sont disponibles que si la clé ou l'objet en cache est sérialisable. C'est pourquoi il est recommandé, si possible, d'utiliser des clés et des valeurs sérialisables dans Cúram Cache.

**Utilisation de clés non sérialisables :** Les entrées de cache comportant des clés non sérialisables ne sont invalidées que dans la machine virtuelle Java locale, et non via le cluster de serveur d'applications.

## **Recommandations d'utilisation**

Voici une liste de recommandations relatives à l'utilisation d'un cache global :

- Ne mettez en mémoire cache que des objets non modifiables.
- v Utilisez des clés et des valeurs sérialisables si possible. Au minimum, les clés doivent être sérialisables.
- <span id="page-14-0"></span>v Utilisez un programme de chargement de cache pour remplir le cache. Cela permet au cache de tirer parti des optimisations d'accès concurrent fines intégrées au fournisseur de cache, sans que l'utilisateur doive gérer l'accès concurrent au cache.
- v Le chargement d'un cache dans programme de chargement (à l'aide des appels get() et put() calls) doit être évité pour deux raisons principales :
	- Gestion de l'accès concurrent Dans ce cas, l'utilisateur est responsable de la gestion de l'accès concurrent au cache pendant le chargement de ce dernier. L'utilisateur dispose de deux options :
		- Contrôle de l'accès concurrent au bloc de code get() et put() Cette approche n'est pas recommandée dans les composants de l'application sensibles aux performances mais garantit qu'un objet n'est chargé qu'une seule fois.
		- Autorisation de l'accès concurrent au bloc de code get() et put() cette approche prend en charge une plus grande concurrence mais un objet peut être chargé plusieurs fois par différentes unités d'exécution.
	- Gestion efficace des données sans programme de chargement de cache, le cache doit être pré-rempli avec toutes les données. Avec un programme de chargement de cache, seules les données requises sont extraites dans le cache.
- v Utilisez les noms de cache préfixés avec un nom de pack unique pour votre projet. Par exemple, curam.cpm.myCache est un nom de cache approprié dans le projet Curam Provider Management™.

# **Configuration**

Tous les caches globaux héritent des valeurs par défaut suivantes pour les paramètres de configuration.

- $\cdot$  size 200
- evictionPolicy LRU
- $\cdot$  timeToLive 0 (non actif)
- $\cdot$  timeToIdle 0 (non actif)

Ces valeurs peuvent être remplacées pour n'importe quel cache global. Dans les exemples ci-après, curam-group est le nom du groupe de cache par défaut et curam.myproject.mycache est le nom du cache.

```
curam.cache.curam-group.curam.myproject.mycache.size=1000
curam.cache.curam-group.curam.myproject.mycache.evictionPolicy=LRU
curam.cache.curam-group.curam.myproject.mycache.timeToLive=3600
curam.cache.curam-group.curam.myproject.mycache.timeToIdle=300
```
*Figure 4. Configuration d'un cache global*

# **Utilisation de caches globaux dans un contexte transactionnel**

Lorsqu'un cache global est utilisé dans un contexte transactionnel, vous devez veiller à ce que le cache préserve sa cohérence en cas d'annulation de la transaction.

**Invalidation de cache dans un contexte transactionnel :** Lorsque la modification de données a un impact sur le contenu d'un cache, ne supprimez pas ou ne mettez pas à jour l'élément directement dans le cache ; sinon, appelez la méthode CacheManagerEjb.postInvalidationMessage() afin de publier un message d'invalidation qui déclenche l'invalidation du cache.

## <span id="page-15-0"></span>**Exemples de code**

Cette section contient des exemples de code indiquant comment écrire un programme de chargement de cache, comment utiliser un cache et comment invalider une entrée de cache.

## **Programme de chargement de cache**

Dans l'exemple ci-après, la classe CacheLoaderAdapter assiste l'implémentation de MyCacheLoader.

```
...
public class MyCacheLoader extends
   CacheLoaderAdapter<Integer, ReadWorkQueueDetails> {
  /* (non-Javadoc)
   * @see curam.util.cache.CacheLoader#load(java.lang.Object)
  */
  public ReadWorkQueueDetails load(Integer workQueueID)
       throws AppException, InformationalException {
   WorkAllocation wa = (WorkAllocation)WorkAllocationFactory
                                    .newInstance();
   ReadWorkQueueKey key = new ReadWorkQueueKey();
    key.key = new ReadWorkQueueKey();
    key.key.key = new WorkQueueKey();
    key.key.key.workQueueID = workQueueID;
    ReadWorkQueueDetails item = wa.readWorkQueue(key);
    if(item != null) {
     return item.dtls;
    }
   return null;
 }
}
...
```
*Figure 5. Utilisation de CacheLoaderAdapter pour implémenter un programme de chargement de cache*

## **Client de cache**

Voici un exemple typique d'enregistrement d'un programme de chargement de cache et d'utilisation du cache.

```
...
public class MyCacheClient {
  // keep a static reference to mycache
 private static Cache<Integer,
            ReadWorkQueueDetails> myCache;
  static {
   // retrieve a reference to mycache and register
    // the cache loader
   myCache = CacheManager.getDefaultCacheGroup()
                                .getCache("mycache");
    myCache.registerCacheLoader(new MyCacheLoader());
 }
 public WorkAllocation() {
...
  }
...
 // use the cache
 ReadWorkQueueDetails wq = myCache.get(1);
...
```
*Figure 6. Enregistrement d'un programme de chargement de cache et utilisation du cache*

# <span id="page-16-0"></span>**Invalidation du cache**

Voici un exemple d'invalidation d'une entrée de cache dans du code s'exécutant dans un contexte transactionnel (code de serveur). Comme expliqué dans la rubrique [«Groupe de cache global par défaut», à la page 4,](#page-13-0) l'invalidation de caches globaux dans le groupe de cache par défaut ne peut être déclenchée que par du code de serveur.

```
...
CacheManagerEjb.postInvalidationMessage(
          new CacheInvalidationMessage<Key>("mycache", 1));
...
```
*Figure 7. Invalidation d'une entrée de cache dans du code de serveur*

# **Caches d'unité d'exécution locale**

## **Présentation**

Il s'agit de caches étroitement liés à l'unité d'exécution utilisée pour les créer. Aucune autre unité d'exécution ne peut accéder aux données de ces caches, et ceux-ci ne sont détruits que lorsque l'unité d'exécution qui les a créés est arrêtée. Les caches d'unité d'exécution locale sont très spécialisés. Ils doivent uniquement être utilisés pour de petits caches où aucun temps système lié au contrôle d'accès de plusieurs unités d'exécution ne peut être toléré, contrairement aux caches globaux.

# **Configuration**

Les caches d'unité d'exécution locale ne prennent en charge que les stratégies d'expulsion temporelles. Les deux seuls paramètres de configuration utilisables et leurs valeurs par défaut sont les suivants :

- $\cdot$  timeToLive 0 (non actif)
- $\cdot$  timeToIdle 0 (non actif)

Le nom du groupe pour les caches d'unité d'exécution locale est thread-group. Ce nom doit être utilisé pour configurer le cache d'unité d'exécution locale comme indiqué dans l'exemple ci-après.

curam.cache.thread-group.curam.myproject.mycache.timeToLive=60 curam.cache.thread-group.curam.myproject.mycache.timeToIdle=10

*Figure 8. Configuration d'un cache d'unité d'exécution locale nommé curam.myproject.mycache*

# **Exemples de code**

Vous ne devez accéder aux caches d'unité d'exécution locale que lorsque le contexte approprié (unité d'exécution) existe. Par exemple, il n'est pas recommandé de configurer un cache d'unité d'exécution locale dans un bloc de code statique car cette unité d'exécution peut différer de celle qui utilisera le cache ultérieurement.

```
public void myMethod() {
  ...
 Cache<String, String> threadCache = CacheManager.
           getThreadLocalCacheGroup().getCache("mycache");
  String value = threadCache.get("key");
  if(value == null) {
    // perform expensive operation to calculate value - this
    // processing only happens once for each thread
    ...
    // and store the result
    threadCache.put("key", "value");
 }
  ...
}
```
*Figure 9. Configuration et utilisation d'un cache d'unité d'exécution locale*

# **Caches de transaction locale**

## **Présentation**

Un cache de transaction locale est un cache qui n'existe que pour la durée de la transaction en cours. Ce type de cache n'est disponible que dans l'application serveur.

# **Configuration**

Les caches de transaction locale ne prennent en charge que les stratégies d'expulsion temporelles. Les deux seuls paramètres de configuration utilisables et leurs valeurs par défaut sont les suivants :

- $\cdot$  timeToLive 0 (non actif)
- $\cdot$  timeToIdle -5

Le nom du groupe pour les caches de transaction locale est transaction-group. Ce nom doit être utilisé pour configurer le cache de transaction locale comme indiqué dans l'exemple ci-après.

```
curam.cache.transaction-group.curam.myproject.mycache
                                           .timeToLive=60
curam.cache.transaction-group.curam.myproject.mycache
                                           .timeToIdle=10
```
*Figure 10. Configuration d'un cache de transaction locale nommé curam.myproject.mycache*

# **Exemples de code**

Comme pour les caches d'unité d'exécution locale, vous ne devez accéder aux caches de transaction locale que lorsque le contexte approprié (transaction) existe.

```
public void myMethod() {
  ...
 Cache<String, String> txnCache = CacheManagerEjb.
           getTransactionLocalCacheGroup().getCache("mycache");
  String value = txnCache.get("key");
  if(value == null) {
    // perform expensive operation to calculate value - this
    // processing only happens once per transaction
    ...
    // and store the result
    txnCache.put("key", "value");
 }
  ...
}
```
*Figure 11. Configuration et utilisation d'un cache de transaction locale*

# <span id="page-20-0"></span>**Remarques**

Le présent document peut contenir des informations ou des références concernant certains produits, logiciels ou services IBM non annoncés dans ce pays. Pour plus de détails, référez-vous aux documents d'annonce disponibles dans votre pays, ou adressez-vous à votre partenaire commercial IBM. Toute référence à un produit, logiciel ou service IBM n'implique pas que seul ce produit, logiciel ou service puisse être utilisé. Tout autre élément fonctionnellement équivalent peut être utilisé, s'il n'enfreint aucun droit d'IBM. Il est de la responsabilité de l'utilisateur d'évaluer et de vérifier lui-même les installations et applications réalisées avec des produits, logiciels ou services non expressément référencés par IBM. IBM peut détenir des brevets ou des demandes de brevet couvrant les produits mentionnés dans le présent document. La remise de ce document ne vous accorde aucune licence pour ces brevets. Si vous désirez recevoir des informations concernant l'acquisition de licences, veuillez en faire la demande par écrit à l'adresse suivante :

IBM Director of Licensing

IBM Corporation

North Castle Drive

Armonk, NY 10504-1785

U.S.A.

Pour le Canada, veuillez adresser votre courrier à :

IBM Director of Commercial Relations

IBM Canada Ltd

3600 Steeles Avenue East

Markham, Ontario

L3R 9Z7 Canada

Les informations sur les licences concernant les produits utilisant un jeu de caractères double octet peuvent être obtenues par écrit à l'adresse suivante :

Intellectual Property Licensing

Legal and Intellectual Property Law.

IBM Japan Ltd.

19-21, Nihonbashi-Hakozakicho, Chuo-ku

Tokyo 103-8510, Japan

Le paragraphe suivant ne s'applique ni au Royaume-Uni, ni dans aucun autre pays dans lequel il serait contraire aux lois locales. LE PRESENT DOCUMENT EST LIVRE EN L'ETAT SANS AUCUNE GARANTIE EXPLICITE OU IMPLICITE. IBM DECLINE NOTAMMENT TOUT RESPONSABILITE RELATIVE A CES INFORMATIONS EN CAS DE CONTREFACON AINSI QU'EN CAS DE DEFAUT D'APTITUDE A L'EXECUTION D'UN TRAVAIL DONNE. Certaines juridictions n'autorisent pas l'exclusion des garanties implicites, auquel cas l'exclusion ci-dessus ne vous sera pas applicable.

Le présent document peut contenir des inexactitudes ou des coquilles. Ce document est mis à jour périodiquement. Chaque nouvelle édition inclut les mises à jour. IBM peut, à tout moment et sans préavis, modifier les produits et logiciels décrits dans ce document.

Les références à des sites Web non IBM sont fournies à titre d'information uniquement et n'impliquent en aucun cas une adhésion aux données qu'ils contiennent. Les éléments figurant sur ces sites Web ne font pas partie des éléments du présent produit IBM et l'utilisation de ces sites relève de votre seule responsabilité.

IBM pourra utiliser ou diffuser, de toute manière qu'elle jugera appropriée et sans aucune obligation de sa part, tout ou partie des informations qui lui seront fournies. Les licenciés souhaitant obtenir des informations permettant : (i) l'échange des données entre des logiciels créés de façon indépendante et d'autres logiciels (dont celui-ci), et (ii) l'utilisation mutuelle des données ainsi échangées, doivent adresser leur demande à :

IBM Corporation

Dept F6, Bldg 1

294 Route 100

Somers NY 10589-3216

U.S.A.

Ces informations peuvent être soumises à des conditions particulières, prévoyant notamment le paiement d'une redevance.

Le programme sous licence décrit dans ce document et tous les éléments sous licence associés sont fournis par IBM selon les termes de l'IBM Customer Agreement, de l'IBM International Program License Agreement ou de tout contrat équivalent.

Les données de performance indiquées dans ce document ont été déterminées dans un environnement contrôlé. Par conséquent, les résultats peuvent varier de manière significative selon l'environnement d'exploitation utilisé. Certaines mesures évaluées sur des systèmes en cours de développement ne sont pas garanties sur tous les systèmes disponibles. En outre, elles peuvent résulter d'extrapolations. Les résultats peuvent donc varier. Il incombe aux utilisateurs de ce document de vérifier si ces données sont applicables à leur environnement d'exploitation.

Les informations concernant des produits non IBM ont été obtenues auprès des fournisseurs de ces produits, par l'intermédiaire d'annonces publiques ou via d'autres sources disponibles.

<span id="page-22-0"></span>IBM n'a pas testé ces produits et ne peut confirmer l'exactitude de leurs performances ni leur compatibilité. Elle ne peut recevoir aucune réclamation concernant des produits non IBM. Toute question concernant les performances de produits non IBM doit être adressée aux fournisseurs de ces produits.

Toute instruction relative aux intentions d'IBM pour ses opérations à venir est susceptible d'être modifiée ou annulée sans préavis et doit être considérée uniquement comme un objectif.

Tous les tarifs indiqués sont les prix de vente actuels suggérés par IBM et sont susceptibles d'être modifiés sans préavis. Les tarifs appliqués peuvent varier selon les revendeurs.

Ces informations sont fournies uniquement à titre de planification. Elles sont susceptibles d'être modifiées avant la mise à disposition des produits décrits.

Le présent document peut contenir des exemples de données et de rapports utilisés couramment dans l'environnement professionnel. Ces exemples mentionnent des noms fictifs de personnes, de sociétés, de marques ou de produits à des fins illustratives ou explicatives uniquement. Toute ressemblance avec des noms de personnes, de sociétés ou des données réelles serait purement fortuite.

#### LICENCE DE COPYRIGHT :

Ces informations contiennent des exemples de programmes d'application en langage source qui illustrent des techniques de programmation sur diverses plateformes d'exploitation. Vous avez le droit de copier, de modifier et de distribuer ces exemples de programmes sous quelque forme que ce soit et sans paiement d'aucune redevance à IBM, à des fins de développement, d'utilisation, de vente ou de distribution de programmes d'application conformes aux interfaces de programmation des plateformes pour lesquels ils ont été écrits ou aux interfaces de programmation IBM. Ces exemples de programmes n'ont pas été rigoureusement testés dans toutes les conditions. Par conséquent, IBM ne peut garantir expressément ou implicitement la fiabilité, la maintenabilité ou le fonctionnement de ces programmes. Les exemples de programmes sont fournis "EN L'ÉTAT", sans garantie d'aucune sorte. IBM décline toute responsabilité relative aux dommages éventuels résultant de l'utilisation de ces exemples de programmes.

Toute copie intégrale ou partielle de ces exemples de programmes et des oeuvres qui en sont dérivées doit inclure une mention de droits d'auteur libellée comme suit :

© (nom de votre société) (année). Des segments de code sont dérivés des exemples de programmes d'IBM Corp.

© Copyright IBM Corp. \_année ou années\_. All rights reserved.

Si vous visualisez ces informations en ligne, il se peut que les photographies et illustrations en couleur n'apparaissent pas à l'écran.

# **Politique de confidentialité**

Les Logiciels IBM, y compris les Logiciels sous forme de services ("Offres Logiciels") peuvent utiliser des cookies ou d'autres technologies pour collecter des informations sur l'utilisation des produits, améliorer l'acquis utilisateur, personnaliser les interactions avec celui-ci, ou dans d'autres buts. Bien souvent,

<span id="page-23-0"></span>aucune information personnelle identifiable n'est collectée par les Offres Logiciels. Certaines Offres Logiciels vous permettent cependant de le faire. Si la présente Offre Logiciels utilise des cookies pour collecter des informations personnelles identifiables, des informations spécifiques sur cette utilisation sont fournies ci-après.

Selon la configuration déployée, la présente Offre Logiciels peut utiliser des cookies de session et des cookies persistants destinés à collecter le nom et le mot de passe des utilisateurs pour les fonctions de gestion des session et d'authentification, pour faciliter l'utilisation des produits, pour la configuration de la connexion unique et/ou pour d'autres fonctions de suivi ou buts fonctionnels. Ces cookies ou d'autres technologies similaires ne peuvent pas être désactivés.

Si les configurations déployées de cette Offre Logiciels vous permettent, en tant que client, de collecter des informations permettant d'identifier les utilisateurs par l'intermédiaire de cookies ou par d'autres techniques, vous devez solliciter un avis juridique sur la réglementation applicable à ce type de collecte, notamment en termes d'information et de consentement.

Pour plus d'informations sur l'utilisation à ces fins des différentes technologies, y compris celle des cookies, consultez les Points principaux de la Déclaration IBM de confidentialité sur Internet à l'adresse [http://www.ibm.com/privacy/fr/fr,](http://www.ibm.com/privacy/fr/fr) la section "Cookies, pixels espions et autres technologies" de la Déclaration IBM de confidentialité sur Internet à l'adresse [http://www.ibm.com/privacy/details/fr/fr,](http://www.ibm.com/privacy/details/fr/fr) ainsi que la page "IBM Software Products and Software-as-a-Service Privacy Statement" à l'adresse http://www.ibm.com/software/info/product-privacy.

#### **Documentation sur l'interface de programmation**

La présente publication décrit plusieurs interfaces de programmation qui permettent au client de rédiger des programmes afin d'obtenir les services d'IBM Cúram Social Program Management.

#### **Marques commerciales**

IBM, le logo IBM et ibm.com sont des marques d'International Business Machines Corp. dans de nombreux pays. Les autres noms de produits et services peuvent être des marques d'IBM ou d'autres sociétés. La liste actualisée de toutes les marques d'IBM est disponible sur la page Web "Copyright and trademark information" à l'adresse [http://www.ibm.com/legal/us/en/copytrade.shtml.](http://www.ibm.com/legal/us/en/copytrade.shtml)

Java ainsi que tous les logos et toutes les marques incluant Java sont des marques d'Oracle et/ou de ses sociétés affiliées.

D'autres sociétés sont propriétaires des autres marques qui pourraient apparaître dans ce document. Les autres noms de sociétés, de produits et de services peuvent appartenir à des tiers.

# IBM.